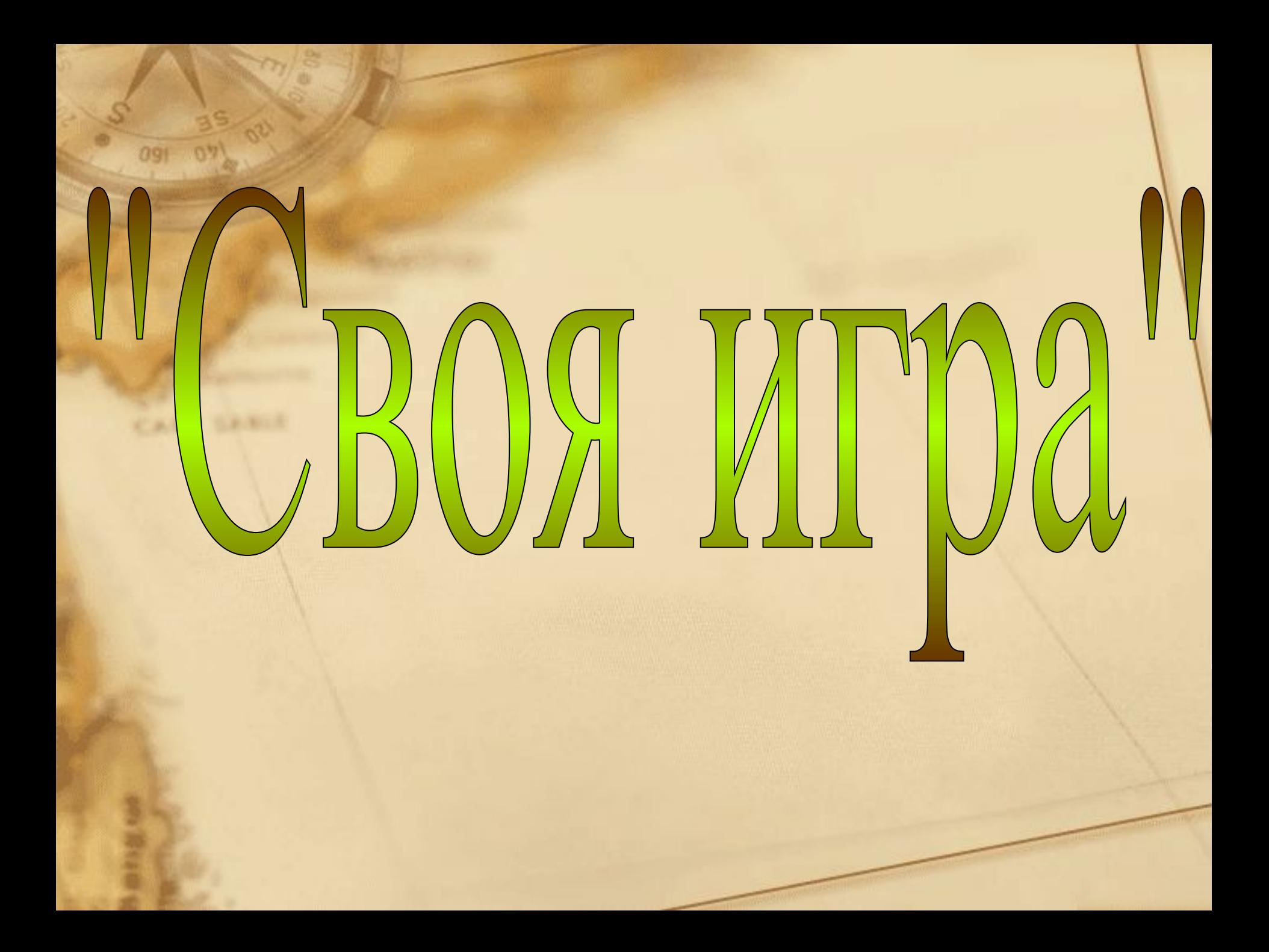

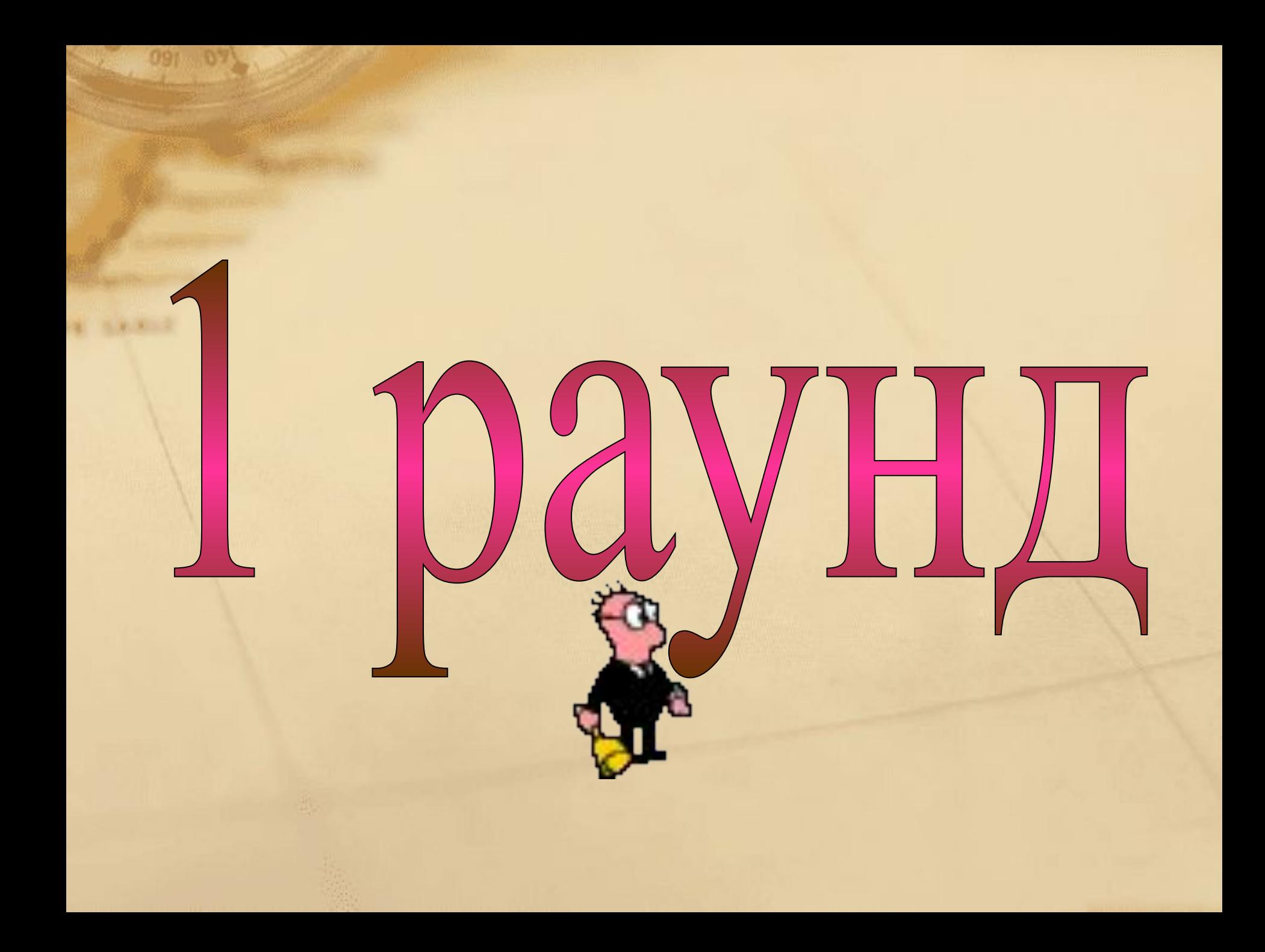

# ent d' 1 раунд

Действия с информацией

## Информация

### В мире кодов

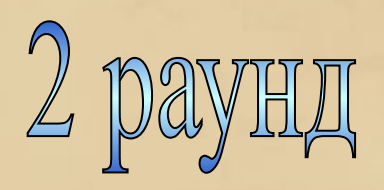

## **В мире кодов**

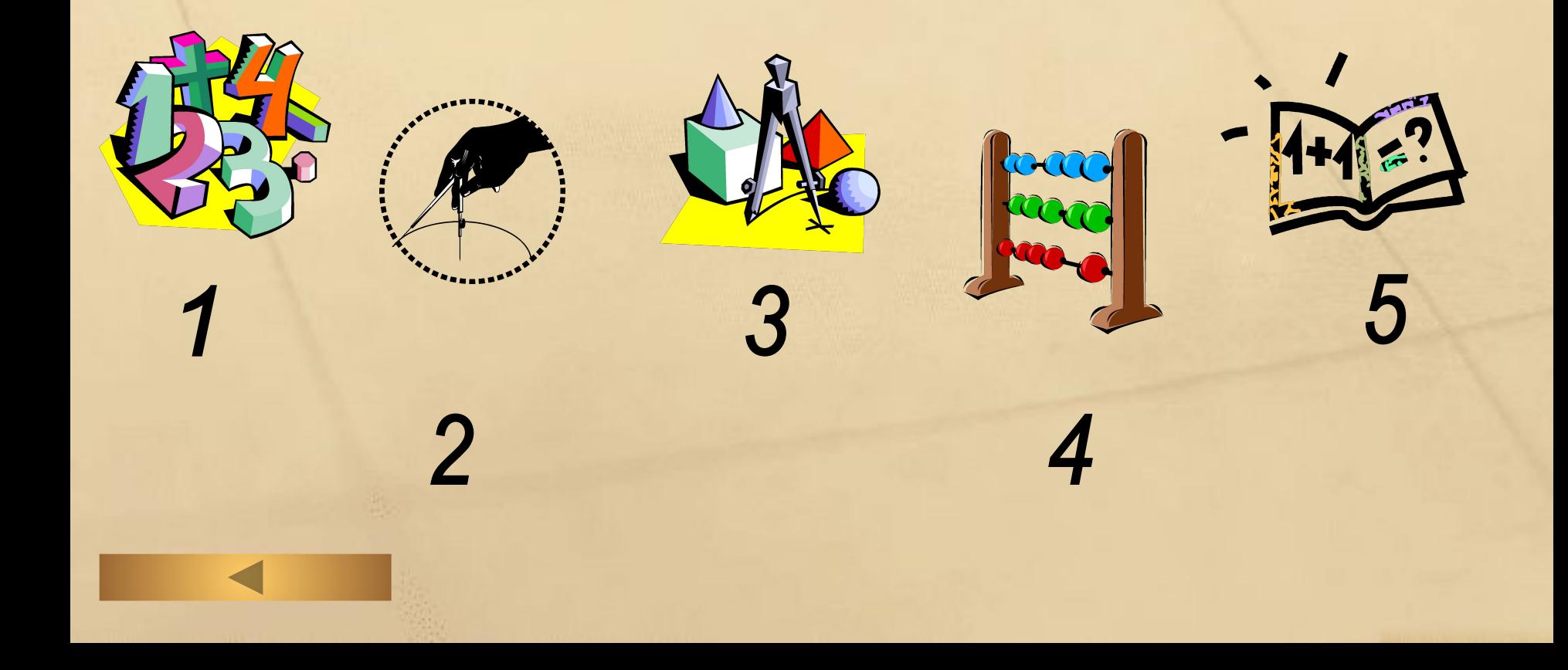

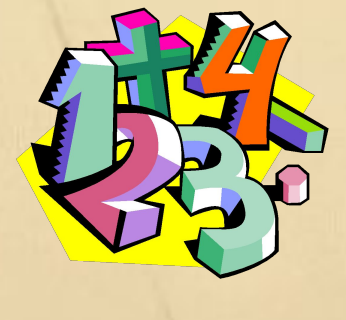

# **знаков для представления информации**

**Система условных**

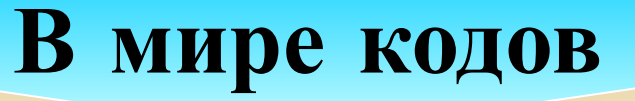

 $\overline{2}$ 

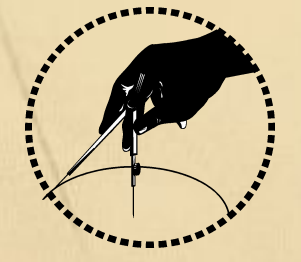

# **Представление информации с помощью некоторого кода**?

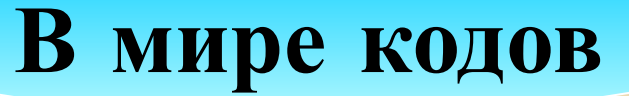

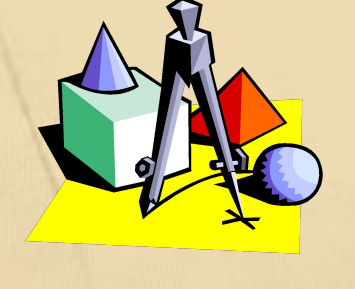

 $\overline{3}$ 

# **Какие виды кодирования вы знаете**?

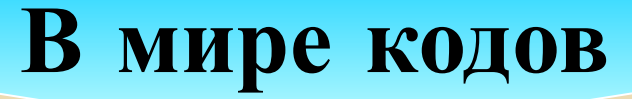

#### **В мире кодов**

**Какие знаки используются для представления информации при**:

1. **Записи арифметических выражений** 2. **Записи мелодий** 3. **Записи звуков речи** 4. **Управлении движением транспорта**

#### В мире кодов

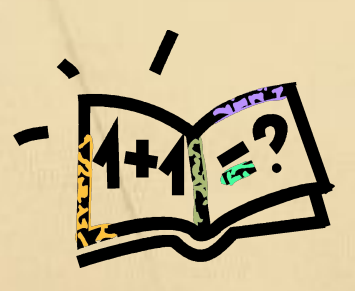

Известно, что некто для шифрования сообщений после каждой гласной буквы **вставляет букву «А», а** после согласной - букву «Т».

Декодируйте зашифрованную информацию-

**КТОАМТПЬТЮАТТЕАРТ** 

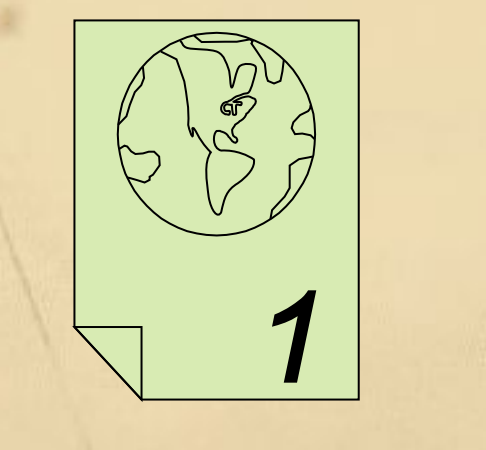

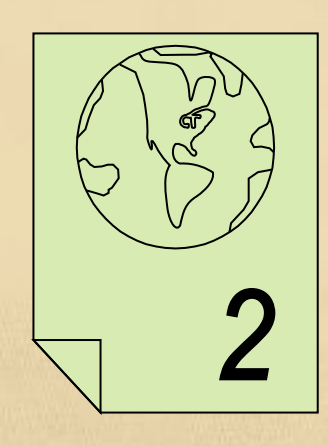

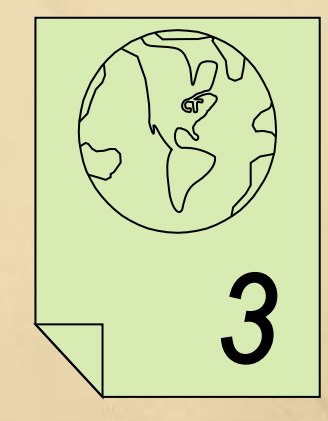

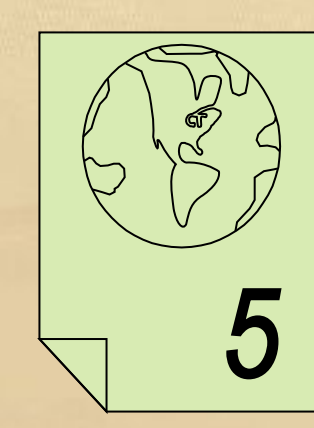

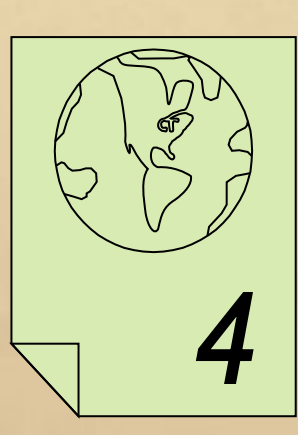

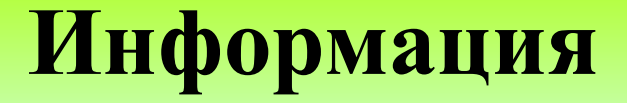

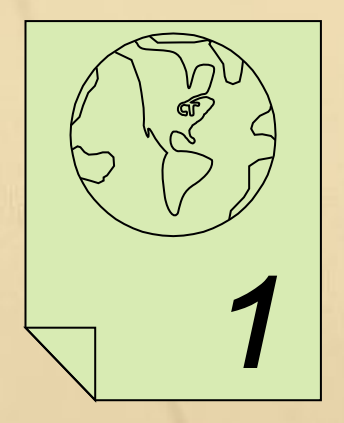

# Сведения об окружающем нас мире

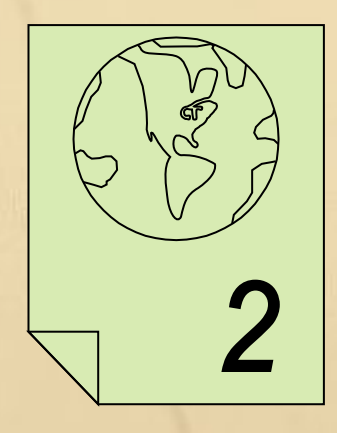

# **С помощью**, **каких органов чувств человек получает информацию**

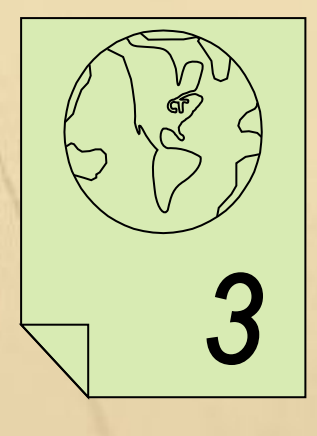

**Информация**, **представленная в форме**, **пригодной для хранения**, **передачи и обработки компьютером**.

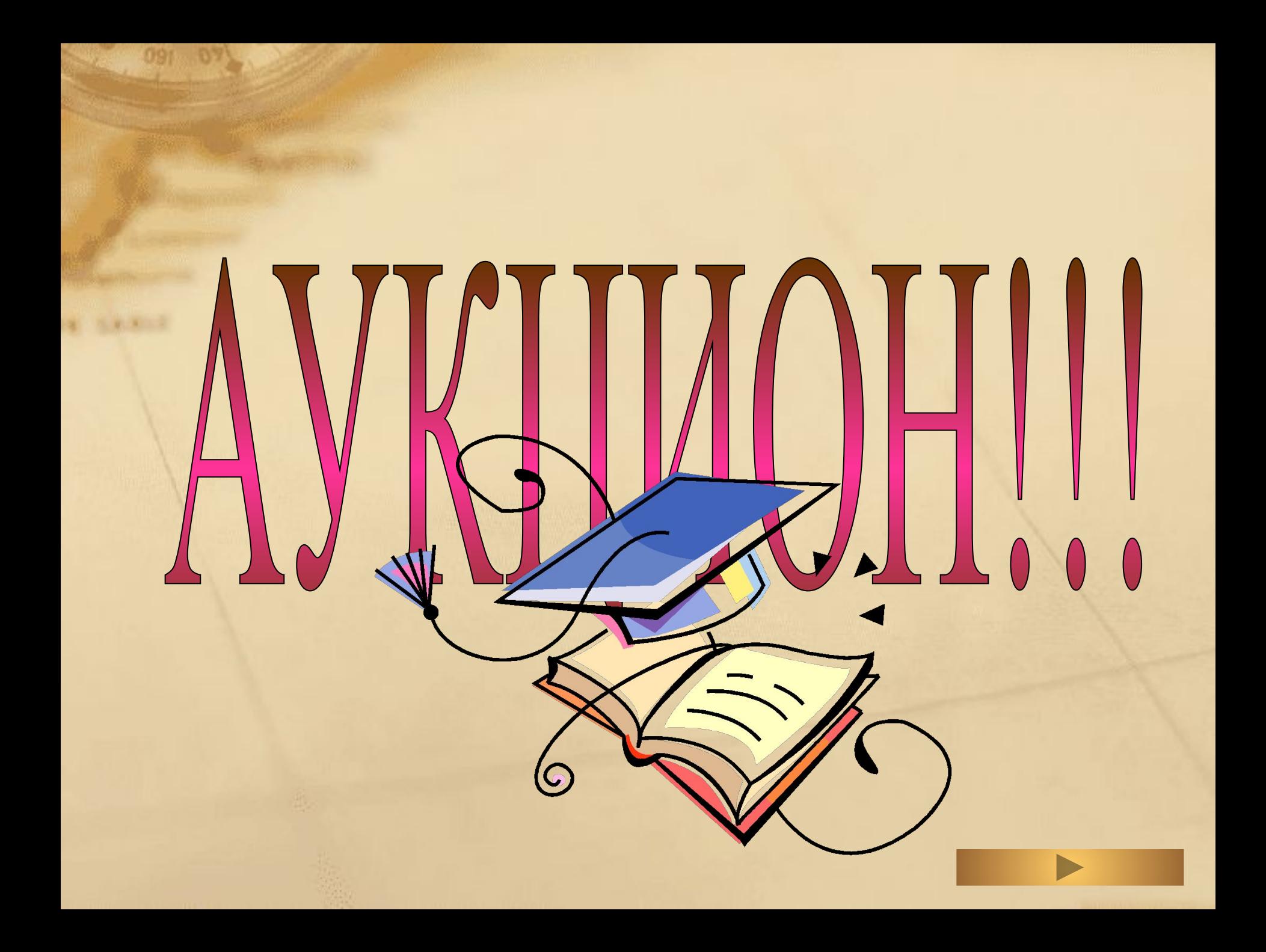

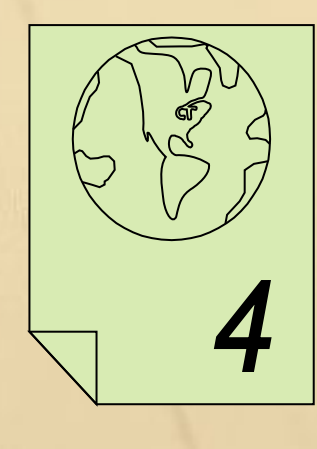

## **Назовите виды информации по форме представления**

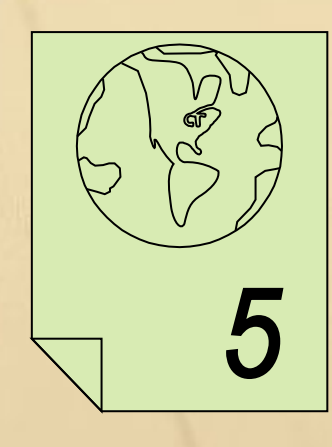

**Какое**, **чувство является самым главным и наиболее развитым у орла**, **волка**, **летучей мыши**, **дельфина**, **крота**?

**Животные также получают информацию с помощью своих органов чувств**.

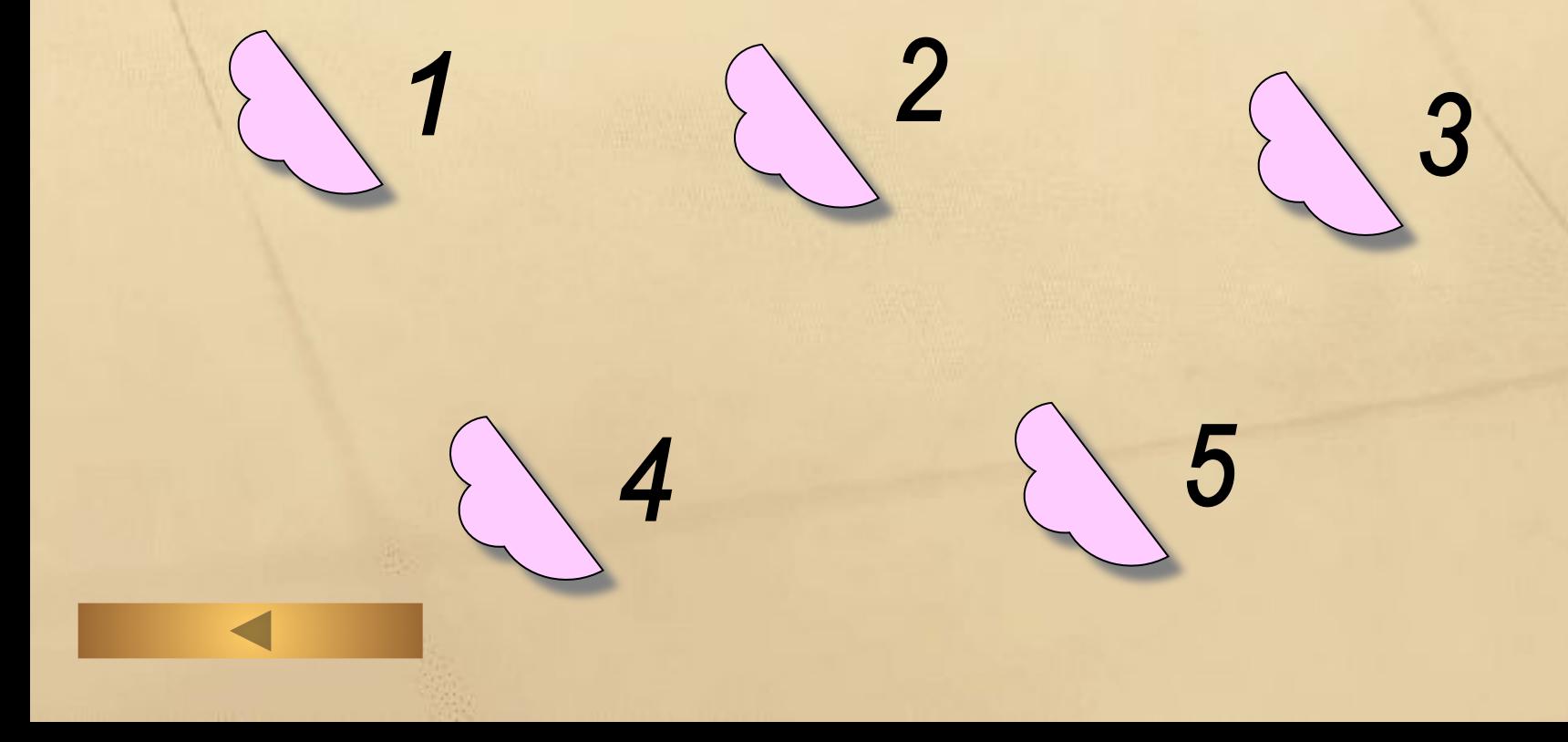

2 5 8 8 1 3

**Один из удобных способов представления графической информации с помощью чисел**

**Любое словесное высказывание**, **напечатанное**, **написанное или существующее в устной форме**

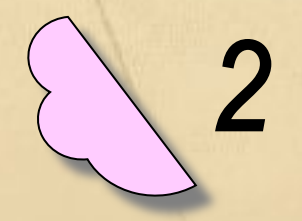

**С какими наглядными формами преставления информации вы знакомы**?

**Эта форма представления информации очень удобна для представления и обработки однотипной информации**

**Формы представления информации**

**Для наглядного представления различных числовых данных используют это**.

5

**Формы представления информации**

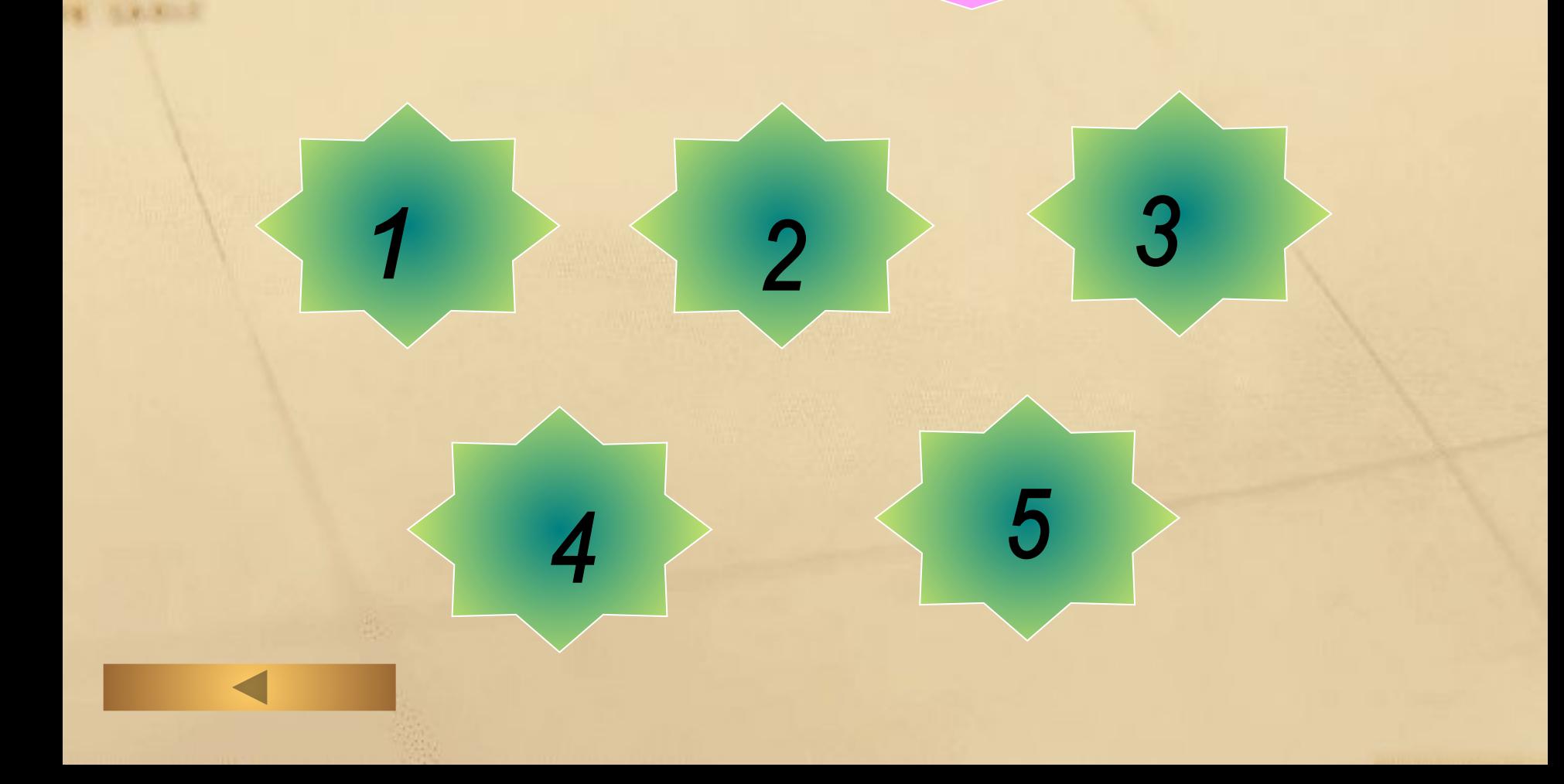

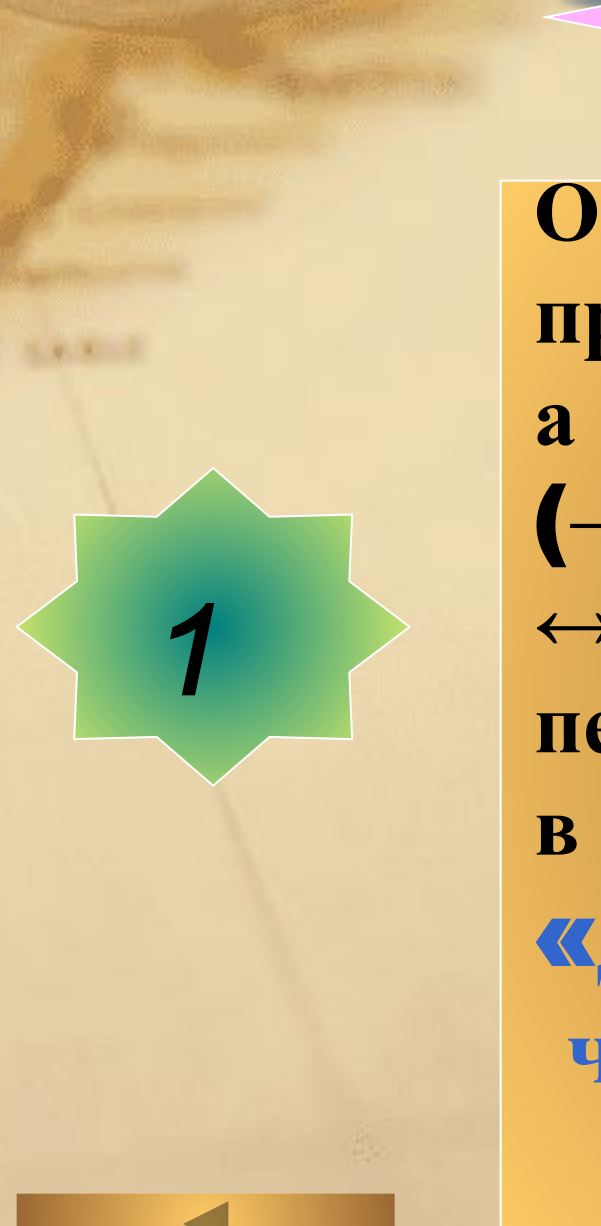

**Определите источник и приемник информации**, **а также характер** (**→** - **односторонний**, **↔** - **двусторонний**) **передачи информации в следующей ситуации**: «**Диспетчер сообщает**, **что автобусный рейс отменяется**»

**Действия с информацией**

**Определите источник и приемник информации**, **а также характер** (**→** - **односторонний**, **↔** - **двусторонний**) **передачи информации в следующей ситуации**: «**Разговаривают две подруги Таня и Лена**»

**Действия с информацией**

**Любой материальный объект**, **используемый для закрепления и хранения на нем информации**.

## **Назовите современные информационные каналы**.

# **Перечислите основные действия с информацией**

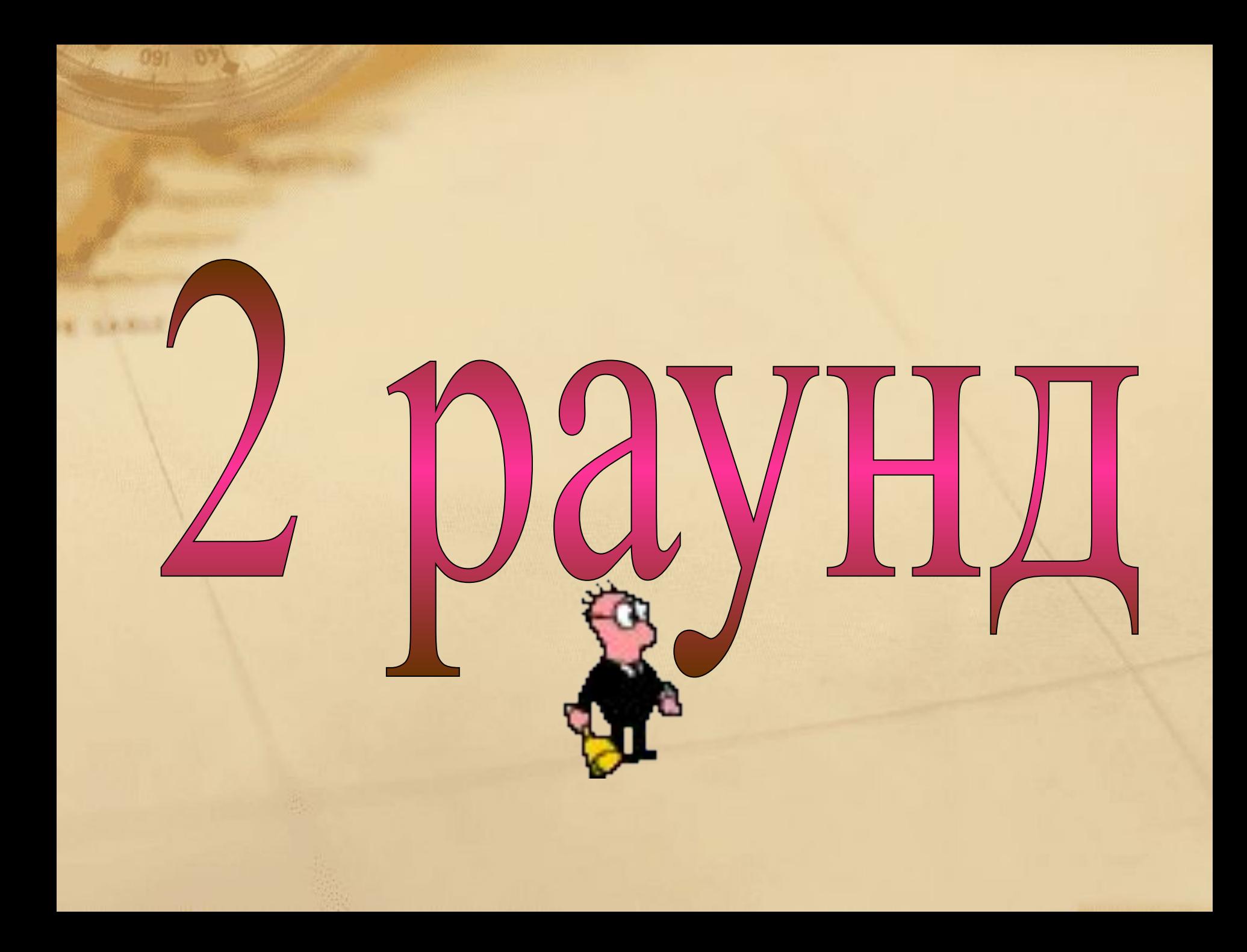

# ent bl.

Как устроен компьютер

**Техника безопасности**

**Рабочий стол**

**Текстовая информация**

**Компьютерная графика**

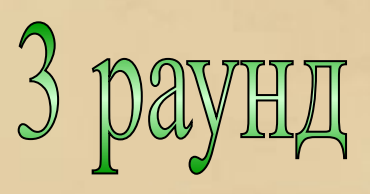

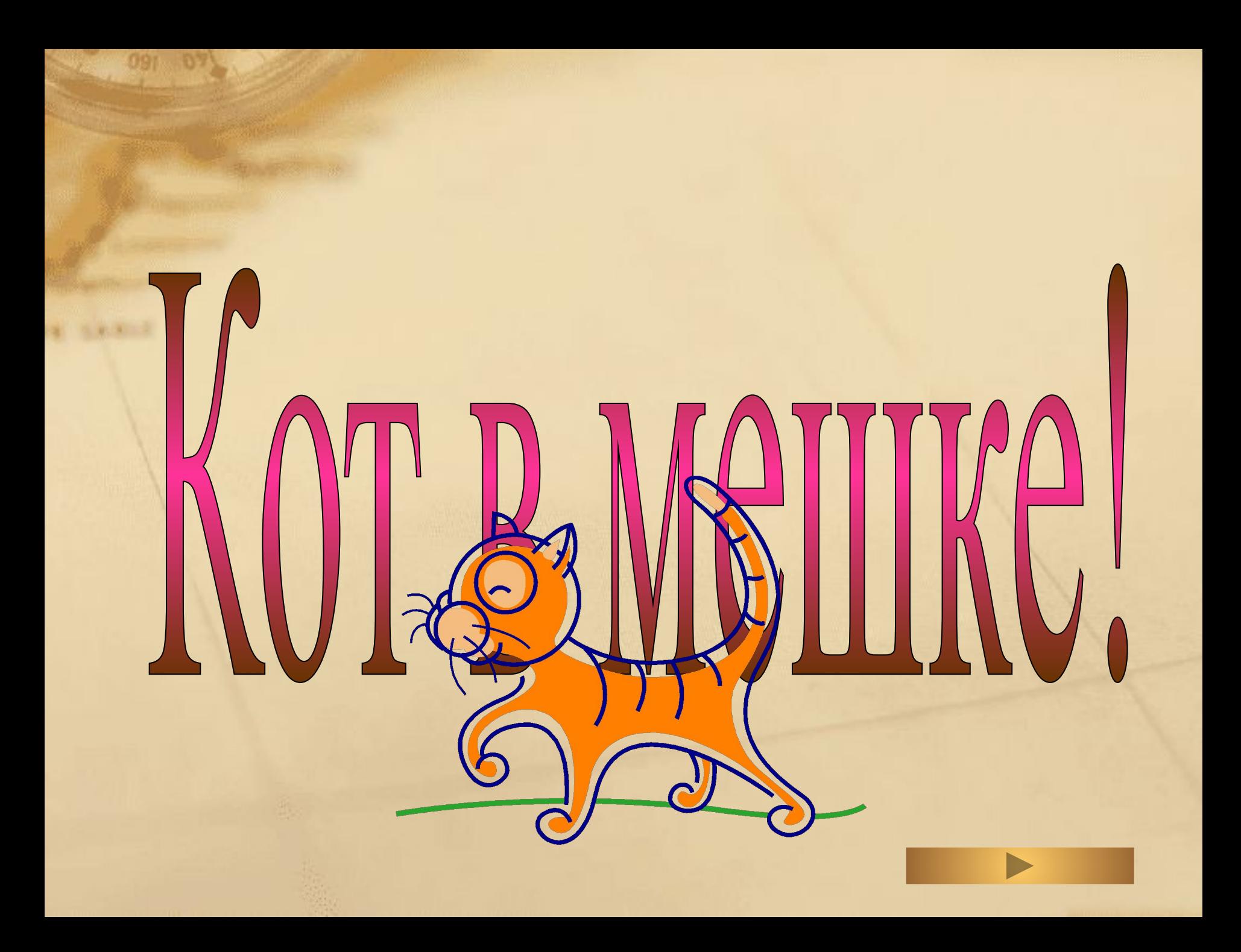

## **Как устроен компьютер**

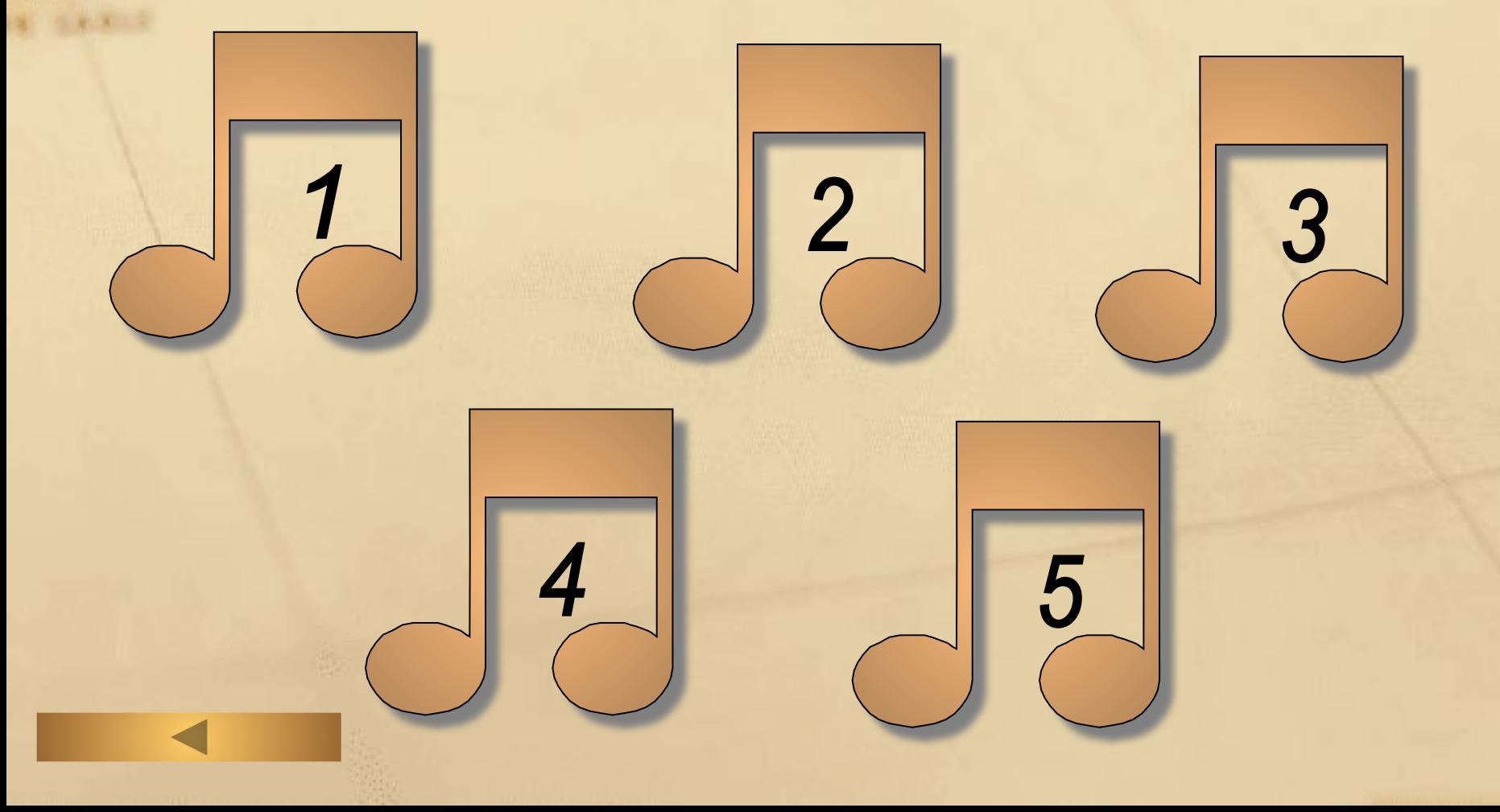

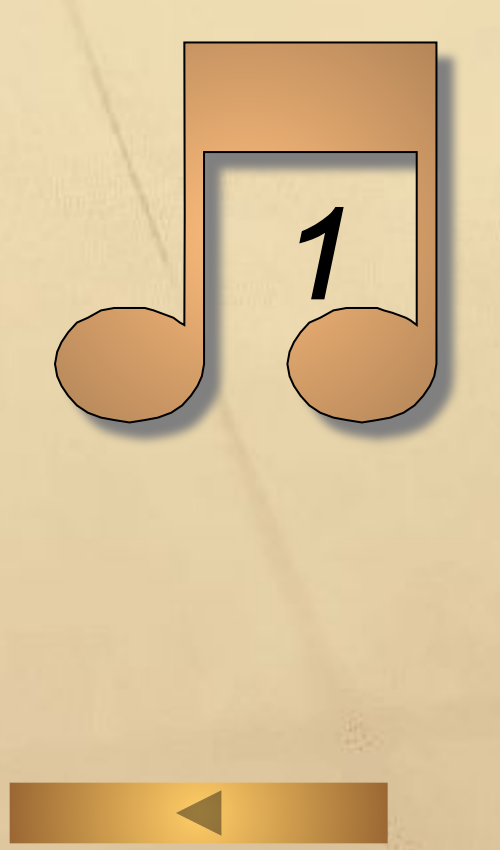

## Устройство для ввода информации путем нажатия клавиш

**Как устроен компьютер**

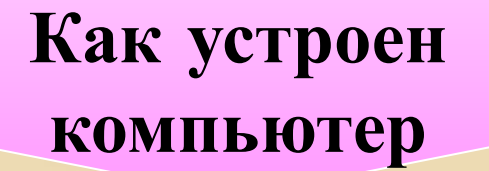

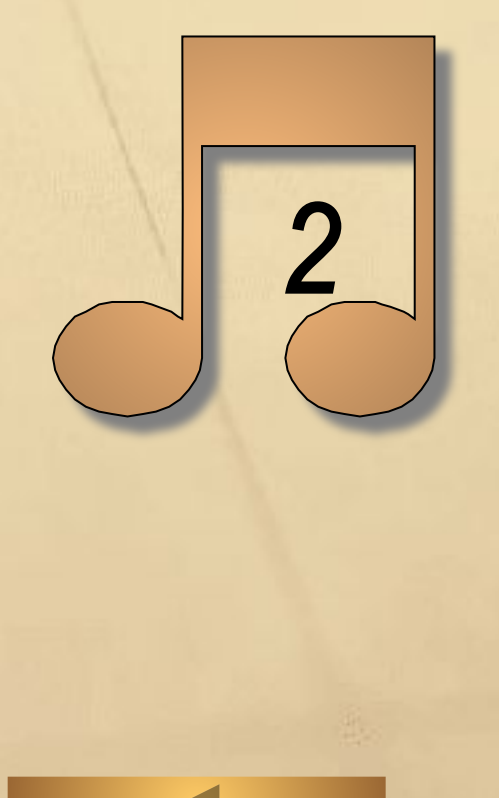

Устройство визуального отображения информации

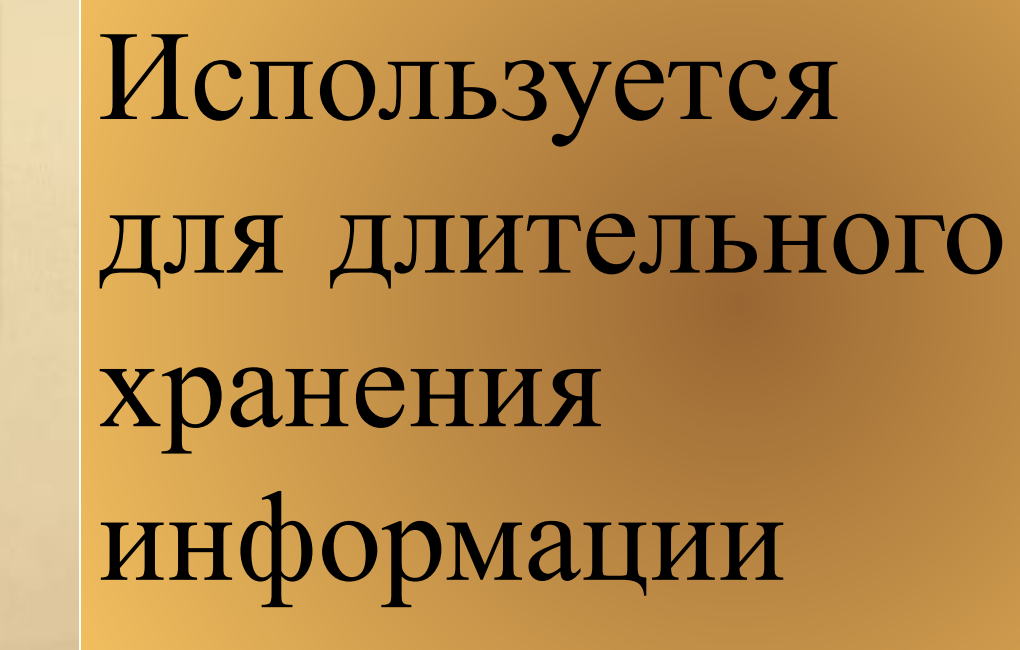

3

**Как устроен компьютер**

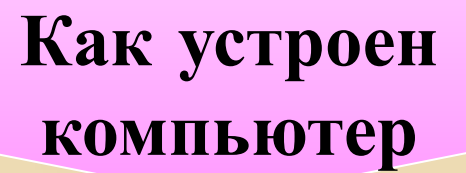

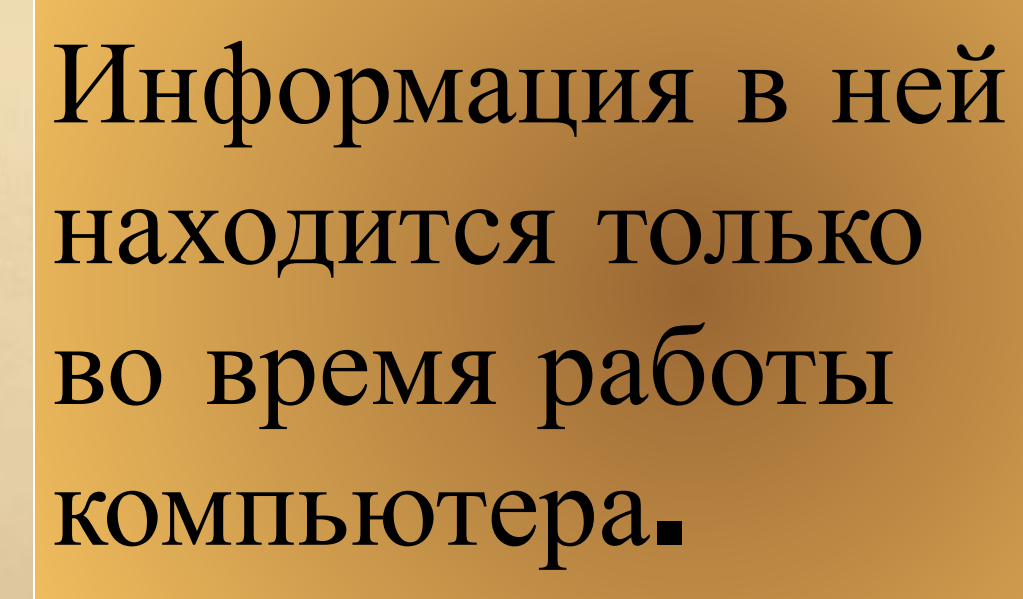

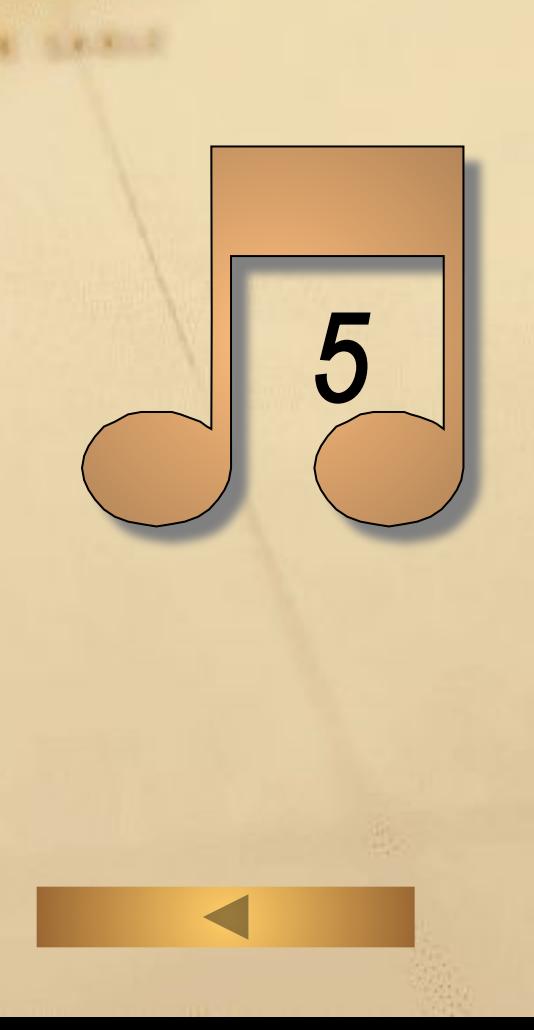

Устройство, предназначенное для вычислений, обработки информации и управления работой компьютера.

**Как устроен компьютер**

#### **Техника безопасности**

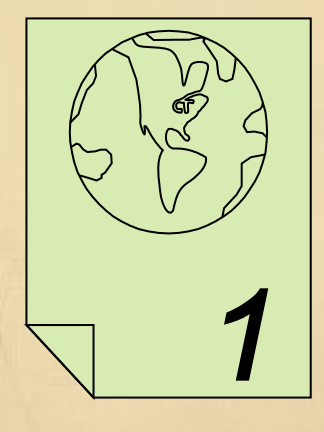

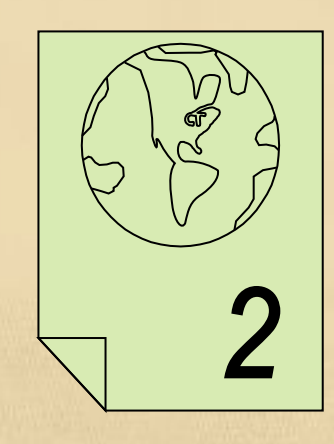

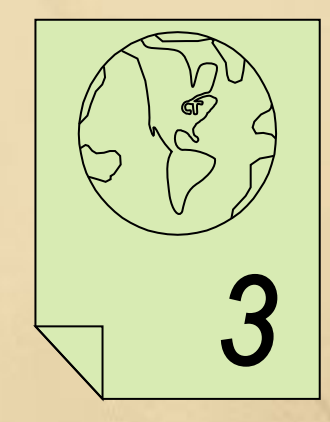

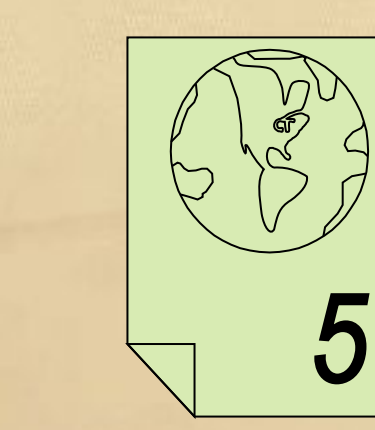

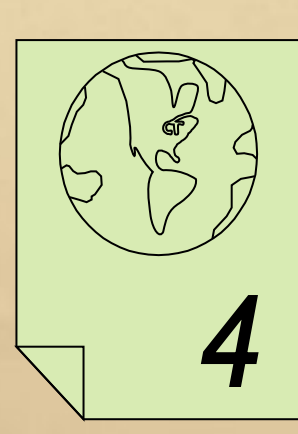

**Техника безопасности**

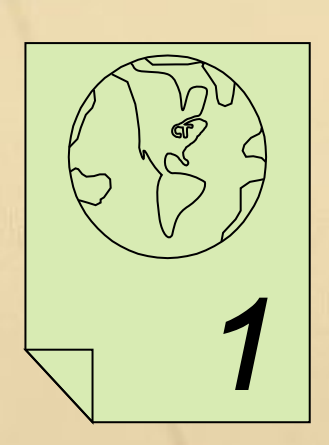

**Назовите причину появления боли в плечах и пояснице во время длительной работы за ПК**. **Какие меры профилактики**.

**Техника безопасности**

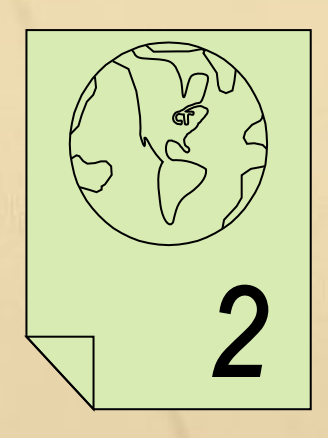

**Существуют определенные ограничения по времени при работе за компьютером**. **Сколько времени рекомендуется работать пользователю**, **если ему** 6-10 **лет**.

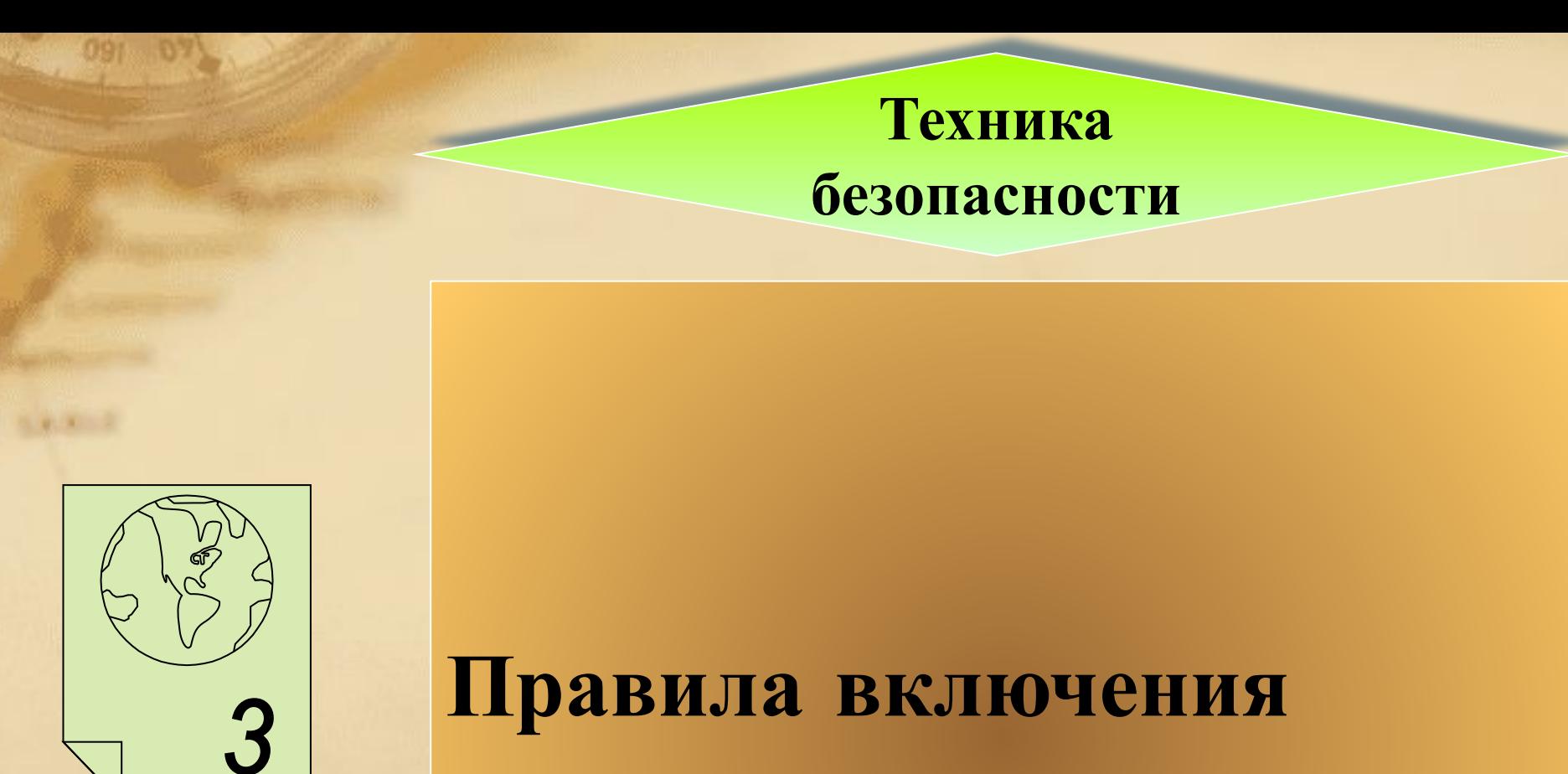

#### **компьютера**

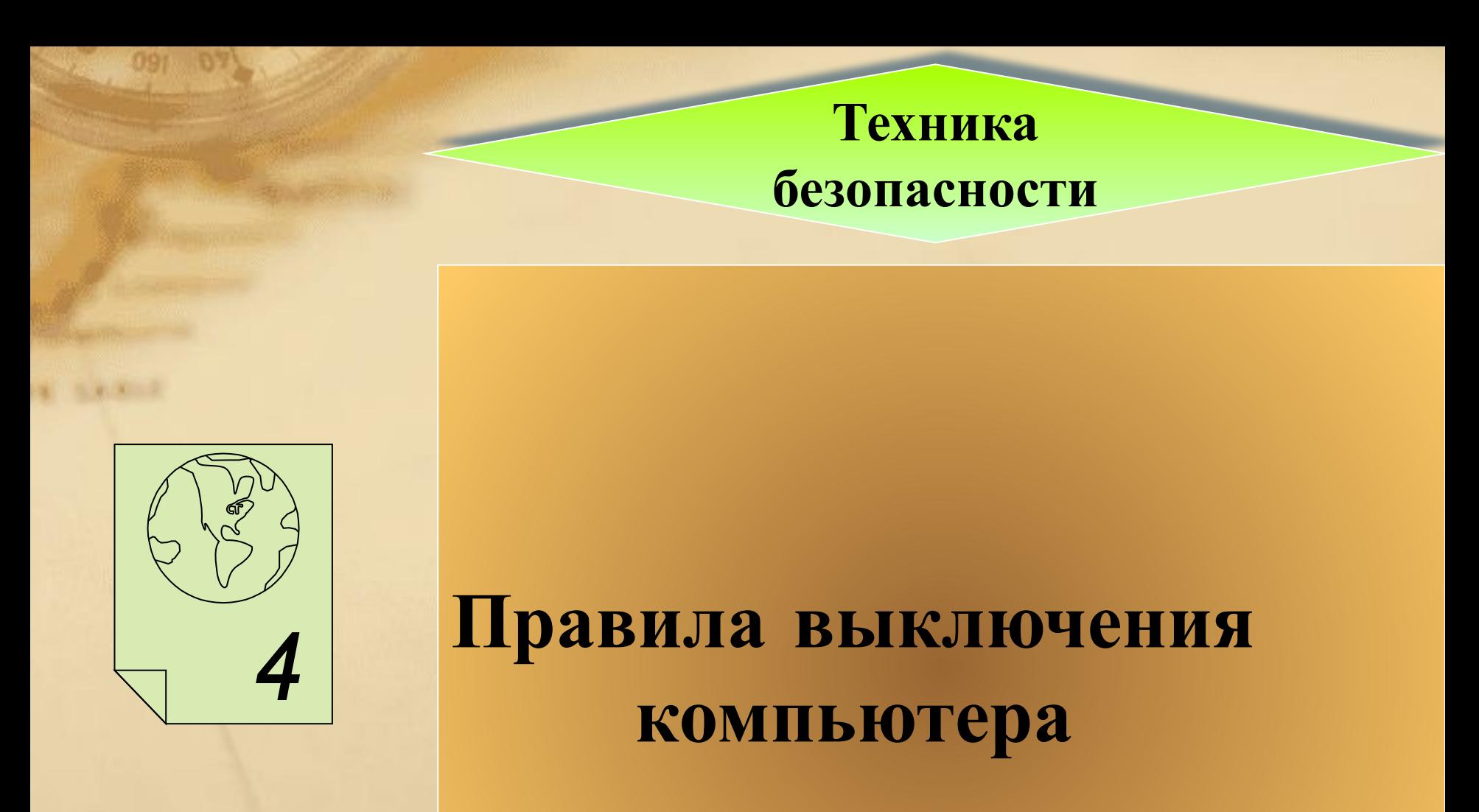

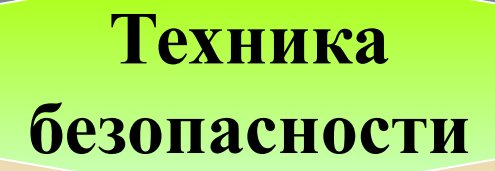

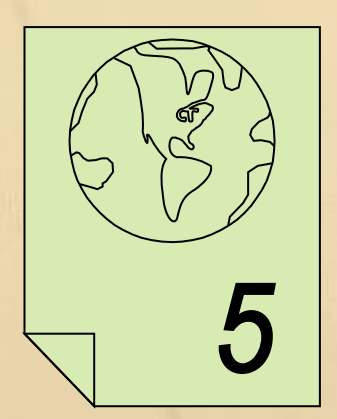

## **Продолжи фразу**:

## «**При работе за компьютером необходимо помнить**:\_\_\_\_\_»

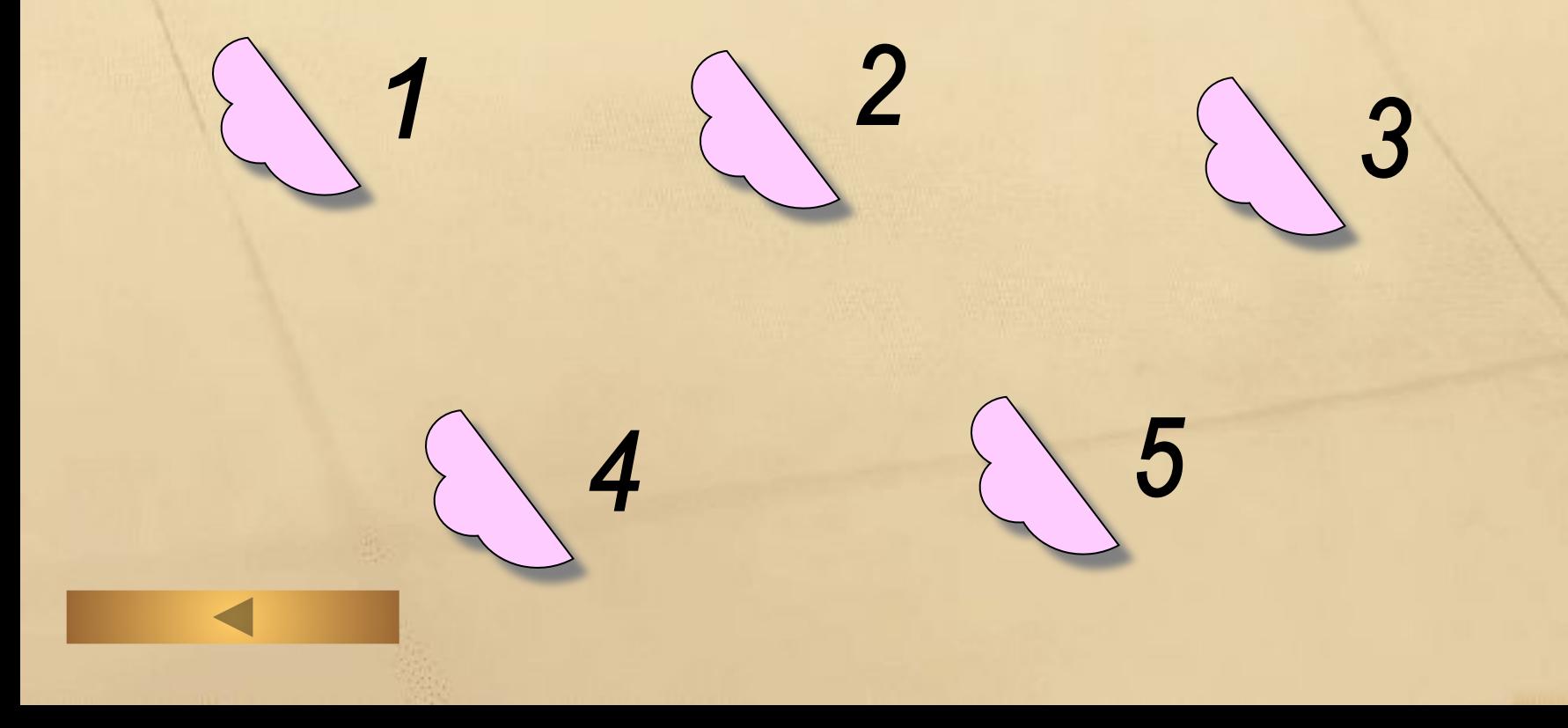

 $4 - 1 + 1 = 1$ 

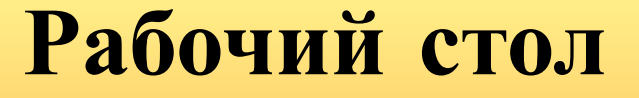

## Изображение на экране монитора готового к работе компьютера

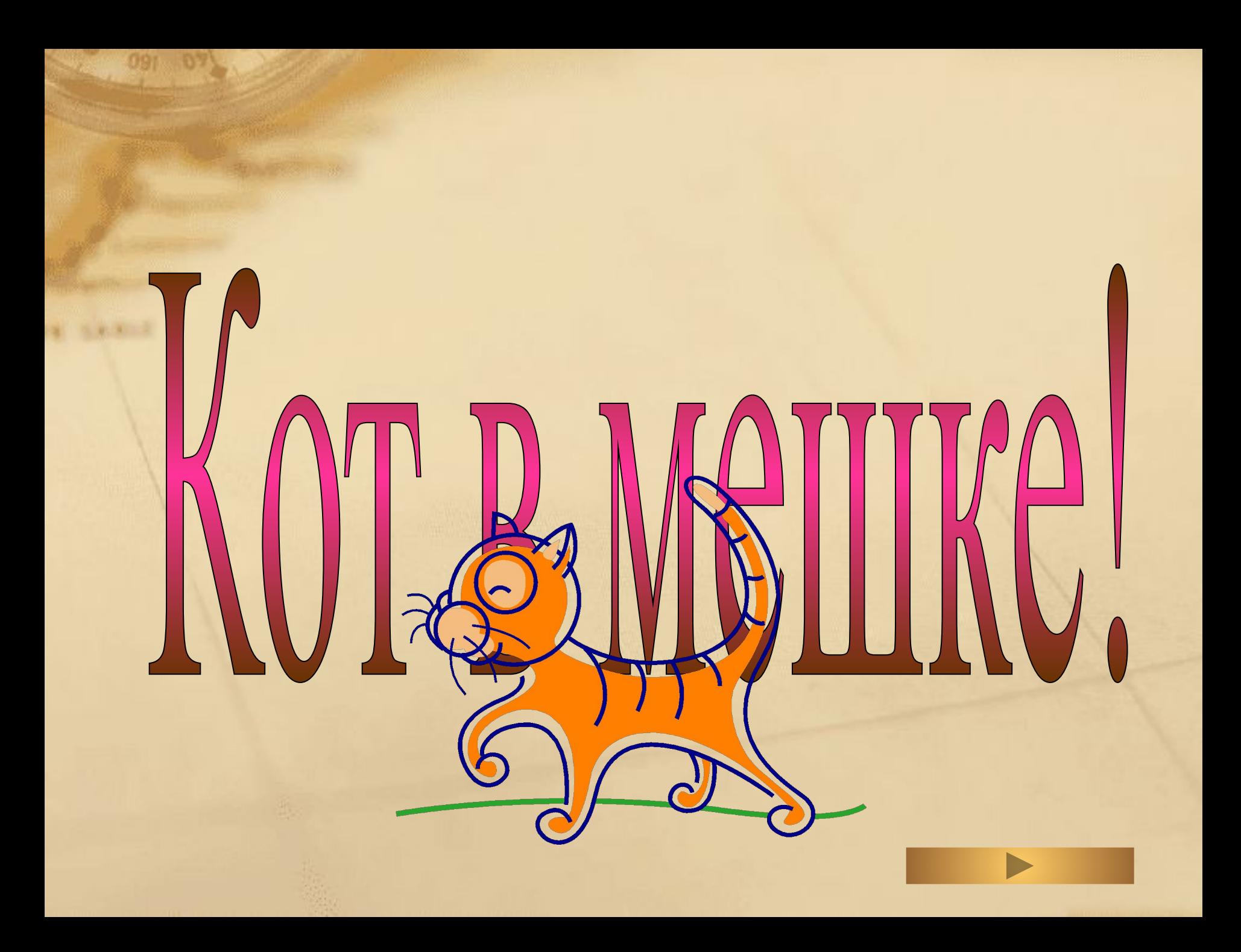

**Серая полоска в нижней части Рабочего стола**. **На ней размещаются часы и индикатор клавиатуры**.

 $\overline{2}$ 

## **Значок на Рабочем столе**, **который обеспечивает доступ к различным устройствам компьютера**.

**В нее отправляют** «**МУСОР**» - **все то**, **что уже не нужно хранить в памяти компьютера**.

**Если компьютер связан с другими компьютерами**, **то на Рабочем столе обязательно присутствует этот значок**

3

5

 $\overline{2}$ 

**Специальная программа**, **предназначенная для обработки текстовой информации**.

**Текстовая информация**

**Этап подготовки документа**, **на котором ему придается тот вид**, **который документ будет иметь вид на бумаге**.

**Текстовая информация**

**Этап подготовки документа на компьютере**, **в ходе которого исправляются обнаруженные ошибки и вносятся необходимые изменения**.

## **Произвольная последовательность символов между левой и правой границами текста**.

**Так называется любой текст**, **созданный с помощью текстового редактора**, **вместе с включенными в него нетекстовыми материалами**.

#### **Компьютерная графика**

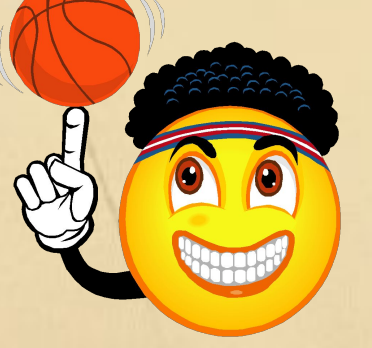

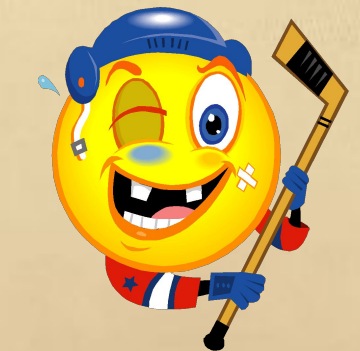

 $\overline{2}$ 

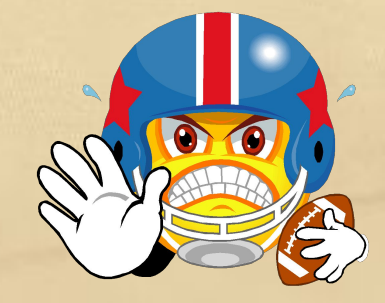

3

 $\odot$ 

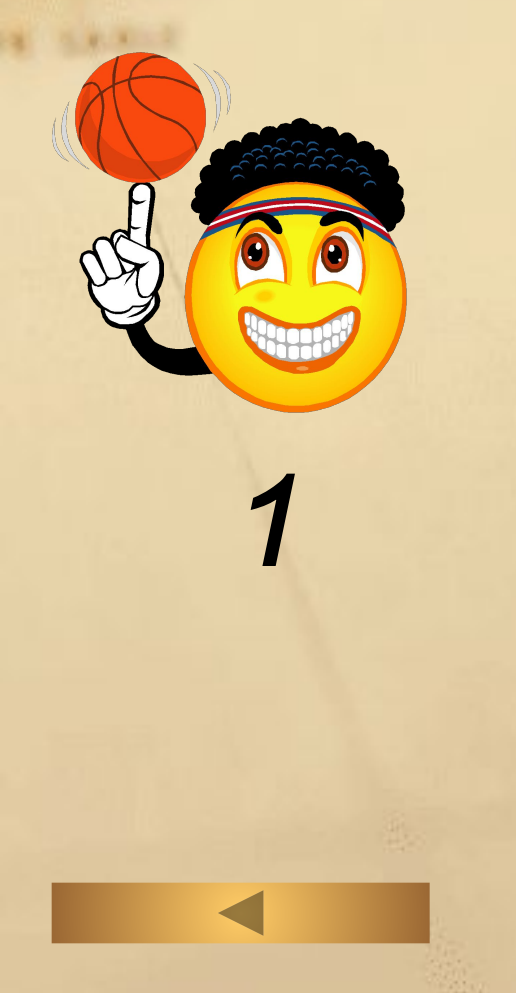

**Программа**, **предназначенная для создания картинок**, **поздравительных открыток**, **рекламных объявлений**, **приглашений**, **иллюстраций к докладам и других изображений**.

**Компьютерная графика**

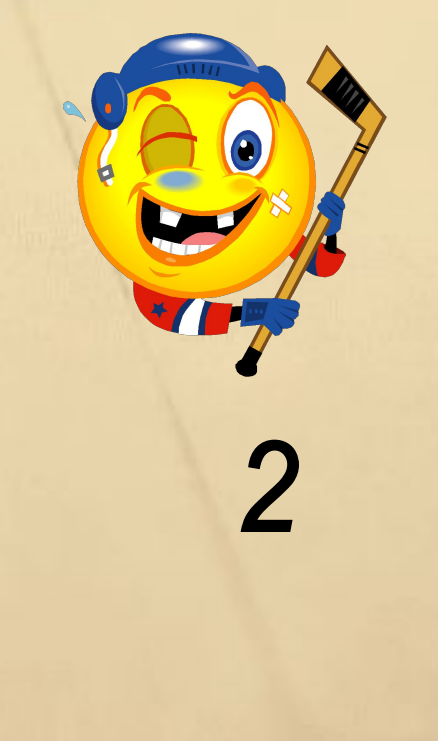

**Приведите** 5 **примеров**, **прокомментируйте**.

**Компьютерную графику применяют представители самых разных профессий**.

**Компьютерная графика**

**Компьютерная графика**

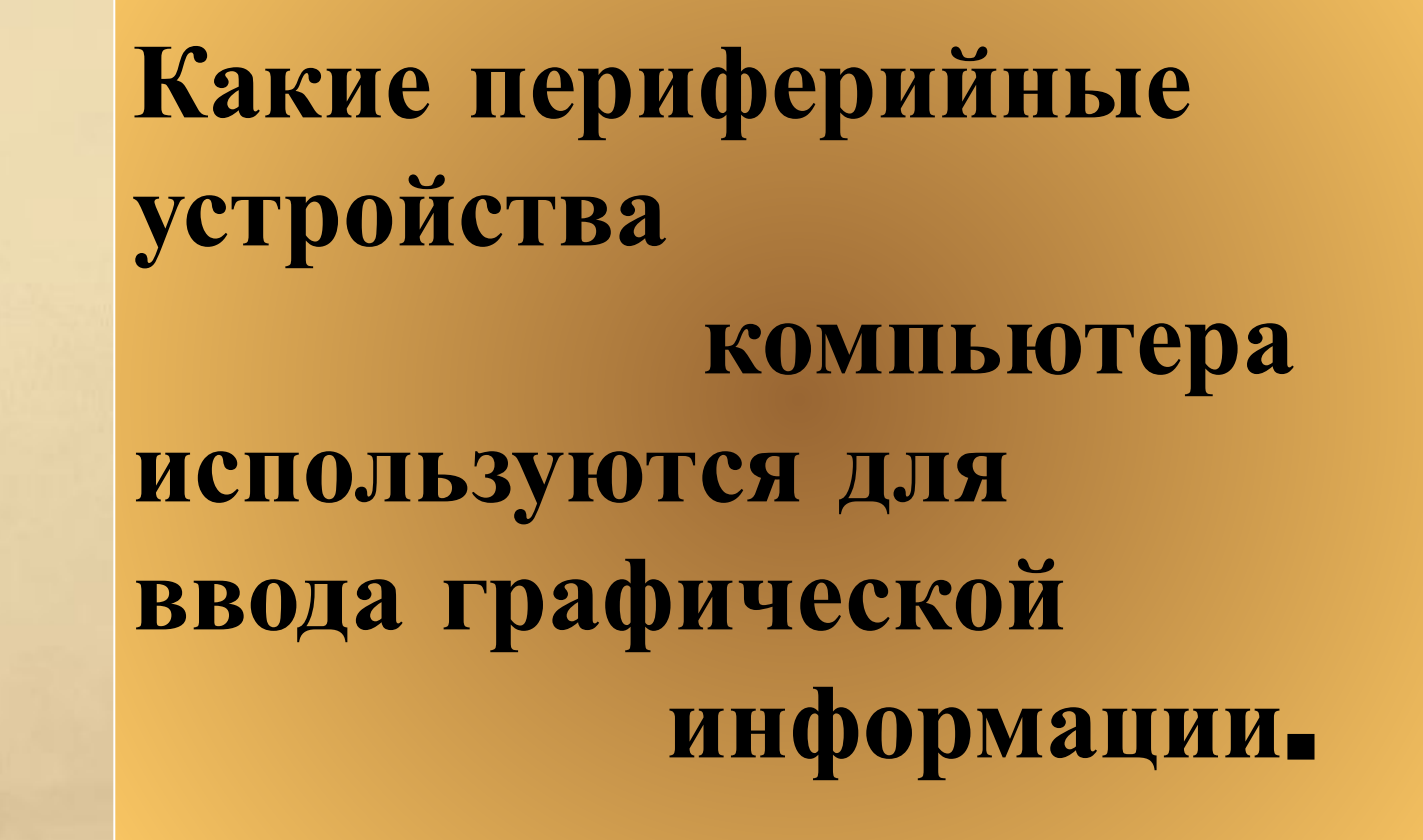

**Компьютерная графика**

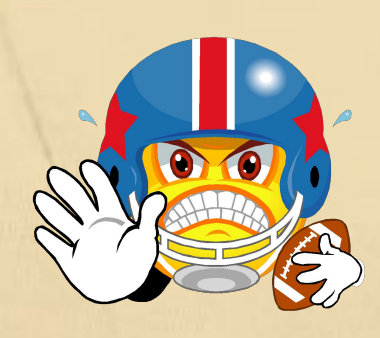

**Какие инструменты графического редактора** Paint **применяют для создания геометрических фигур**.

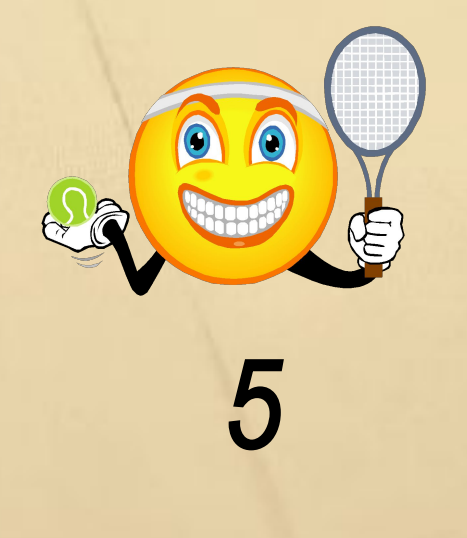

## **В группе**, **каких программ находится графический редактор** Paint.

**Компьютерная графика**

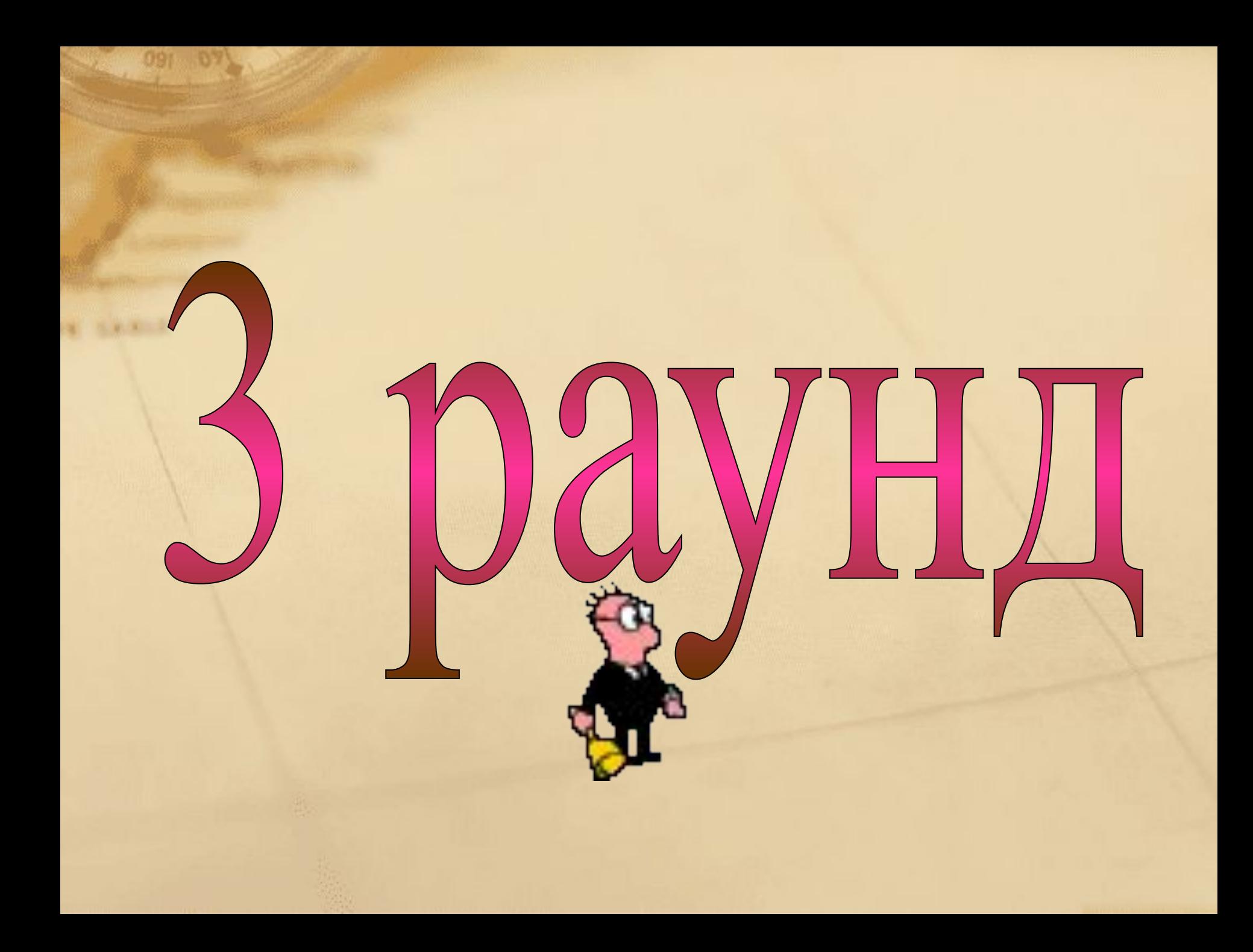

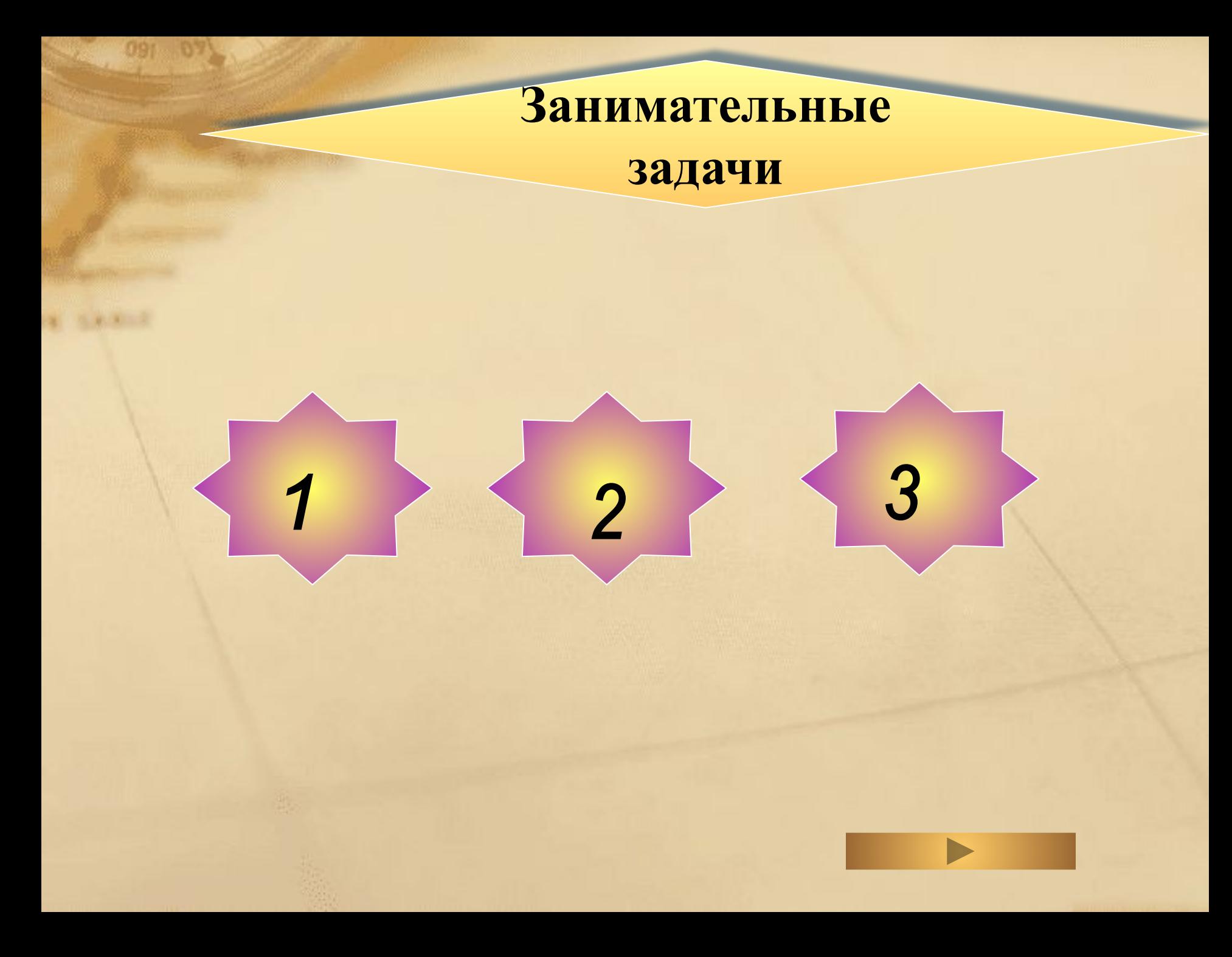

#### **Занимательные задачи**

**Три товарища – Аркаша, Дима, Вова – пошли в лес за грибами, причем каждый из них со своей сестрой. Девочек зовут Галя, Лена и Оля. Мальчики быстро наполнили грибами свои корзинки и стали помогать девочкам. Назовите имя сестры каждого из мальчиков, если известно, что ни один из них не помогал своей сестре и что Дима несколько грибов положил в корзину Гали, а Аркаша – в корзинки Гали и Оли.**

**Какую оценку получила каждая из учениц.** 

**задачи Когда Аня, Женя и Нина спросили, какие им поставлены оценки за контрольную работу по математике, учительница спросила: «Попробуйте догадаться сами, если я скажу, что в вашем классе двоек нет, а у вас троих оценки разные; причем у Ани - не 3, у Нины – не 3 и не 5».** 

**Занимательные**

**Занимательные задачи**

**В бутылке, стакане, кувшине и банке находятся молоко, лимонад, квас и вода. Известно, что: вода и молоко не в бутылке; в банке не лимонад и не вода; стакан стоит между банкой и сосудом с молоком. В каком сосуде находится каждая из жидкостей?** 

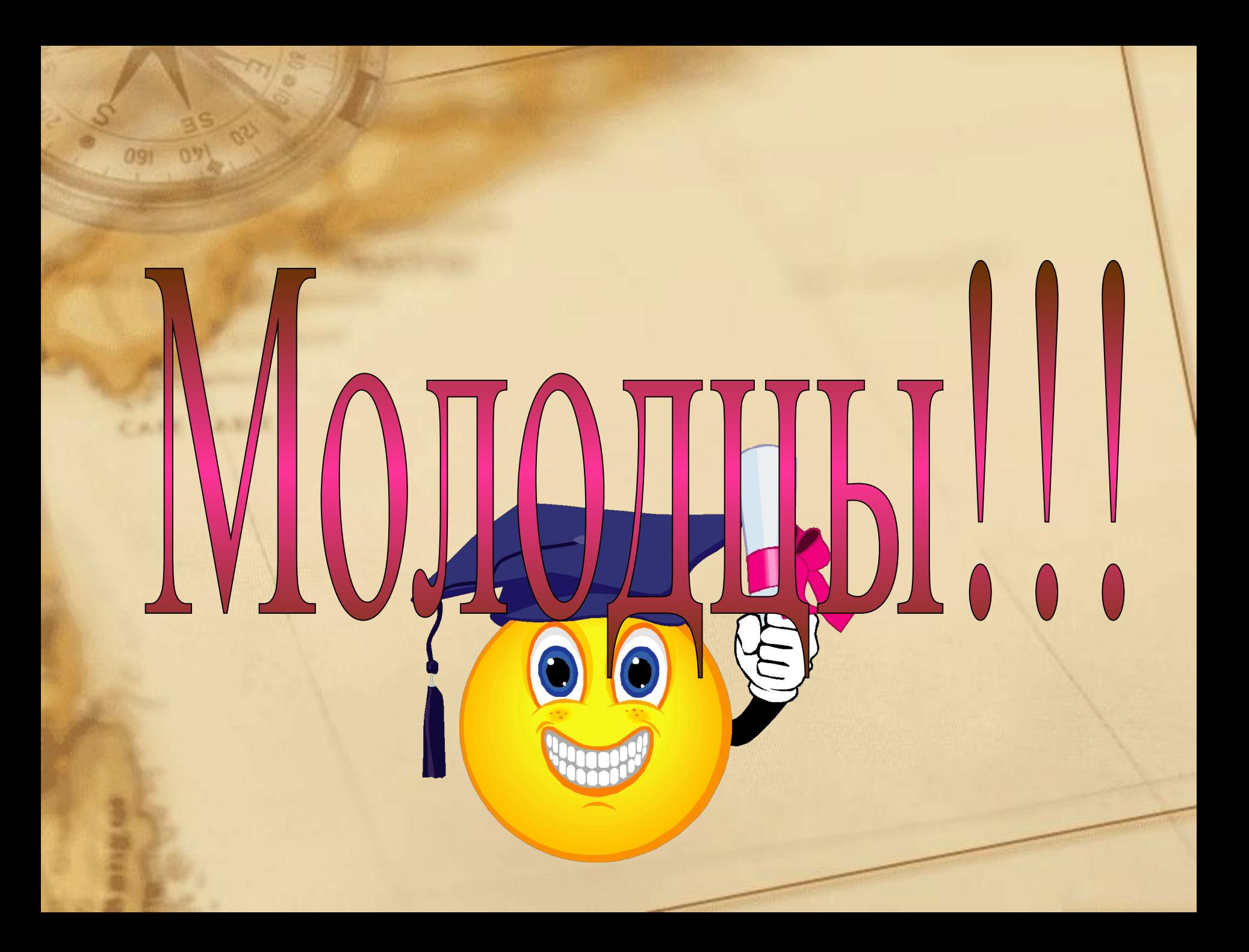